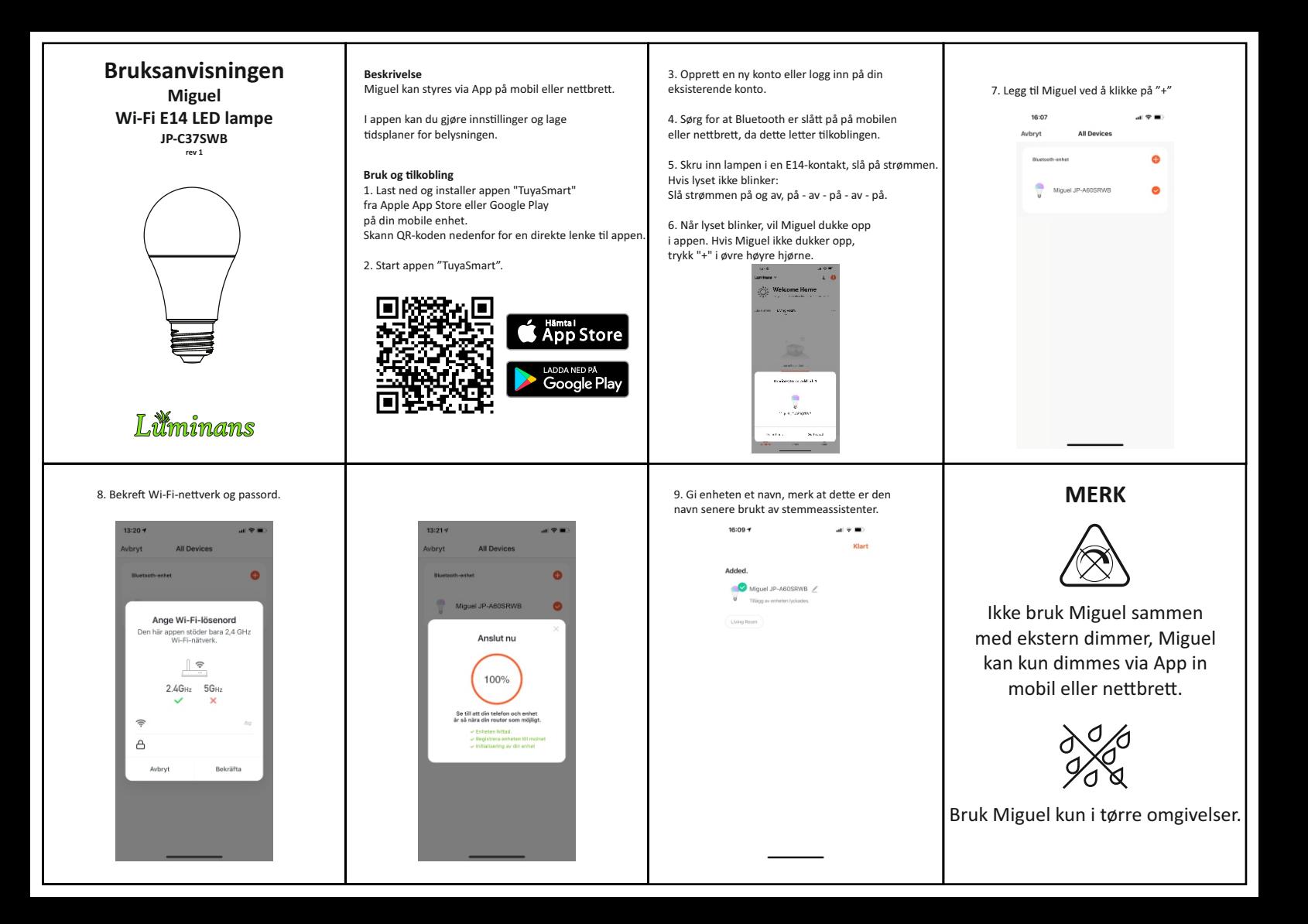

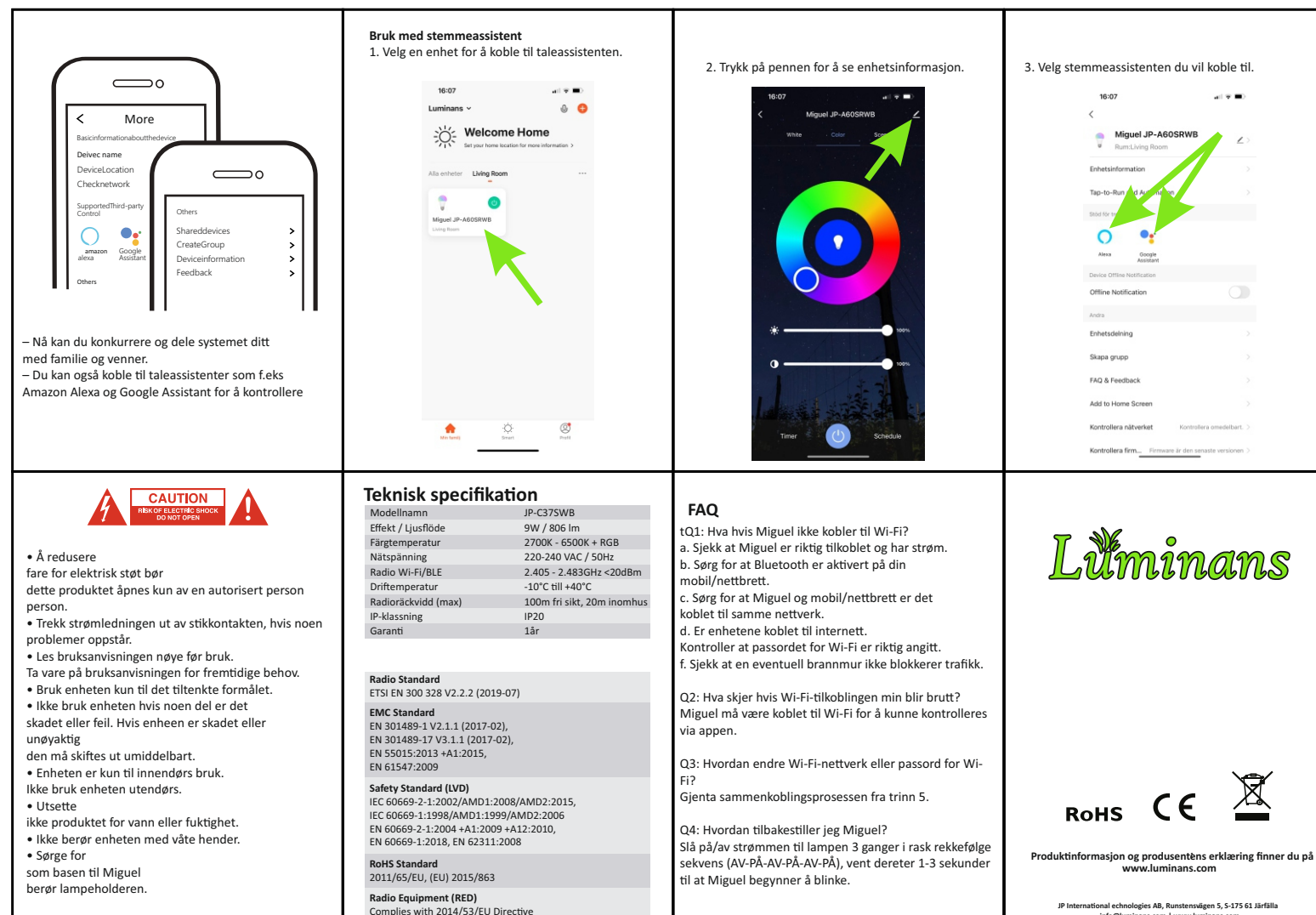

**info@luminans.com | www.luminans.com**